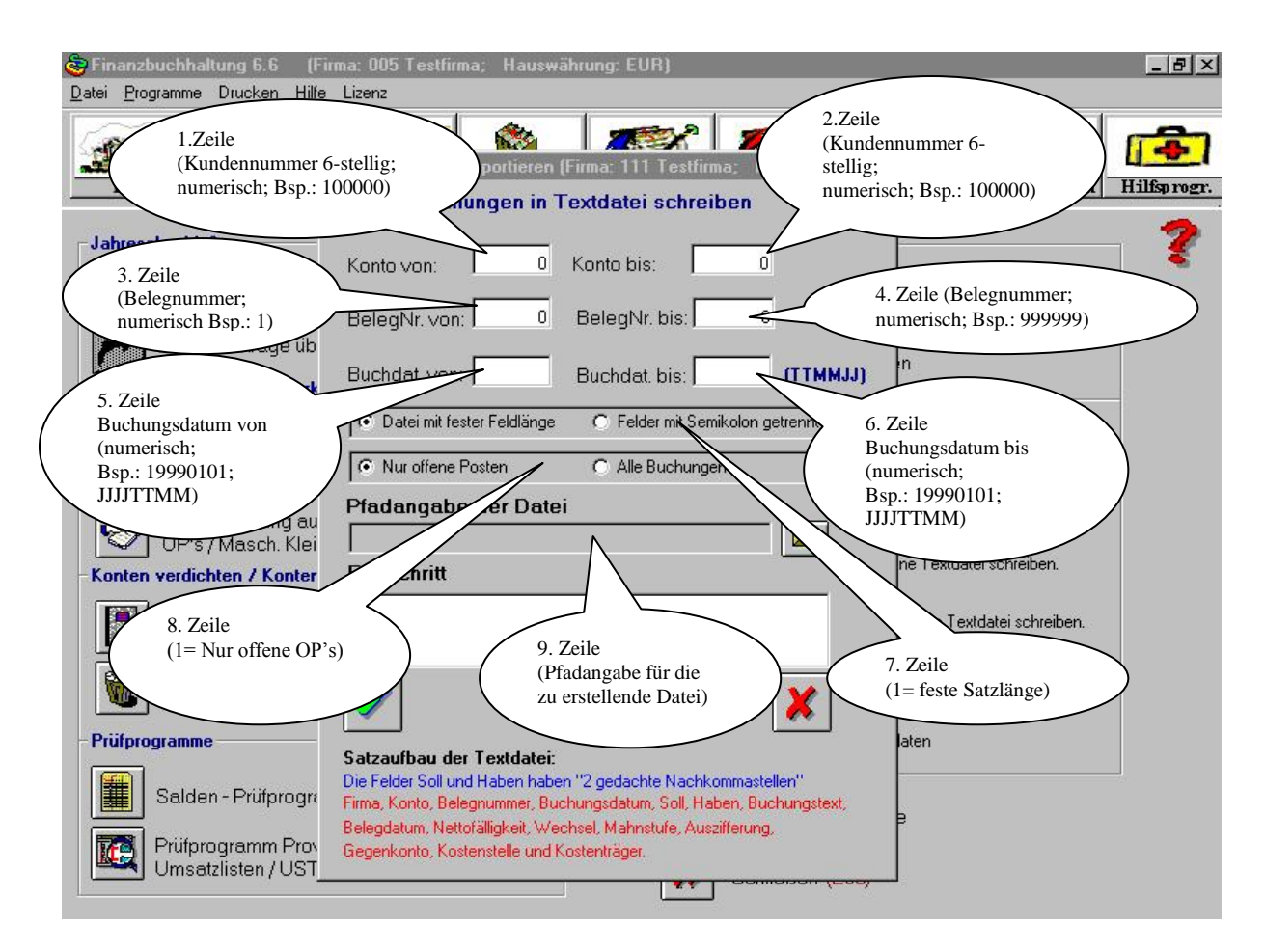

10. Zeile (3-stellige Firmennummer)

Die oben beschriebenen Zeilen entsprechen dem Aufbau der Datei F5AUFOP.LIC. Das Programm F5AUFOP.EXE (Erstellung einer offenen Posten-Textdatei) kann über einen Zeitjob zu jeder Zeit gestartet werden.

Wenn das Programm über das Finanzbuchhaltungsprogramm (manuell) gestartet werden soll, kommt man über den Menüpunkt Hilfsprogramm/Sonstiges auf die obere Maske.